```
ibec_preg_Replace
```
## **Syntax**

```
function ibec preg Replace(Pattern : string; Replacement : string; Subject
: string) : string;
```
The ibec\_preg\_Replace function searches Subject for matches to Pattern and replaces them with Replacement. If matches are found, the new Subject will be returned, otherwise Subject will be returned unchanged.

## **Example**

The following example removes all IB comments  $(/*...*)$  from a text:

```
 execute ibeblock
 as
 begin
   s = ibec_LoadFromFile('C:\SomeScript.sql');
  sPattern = '/\*/*([^2/]^*\ +)+/';
   s = ibec_preg_replace(sPattern, '', s);
  ibec SaveToFile('C:\ScriptNoComments.sql', s, __stfOverwrite);
 end
```
To learn more about the syntax of regular expressions available in IBExpert, please refer to [Regular](https://www.ibexpert.net/ibe/pmwiki.php?n=Doc.RegularExpression#RegularExpressionsExplained) [Expressions explained](https://www.ibexpert.net/ibe/pmwiki.php?n=Doc.RegularExpression#RegularExpressionsExplained)

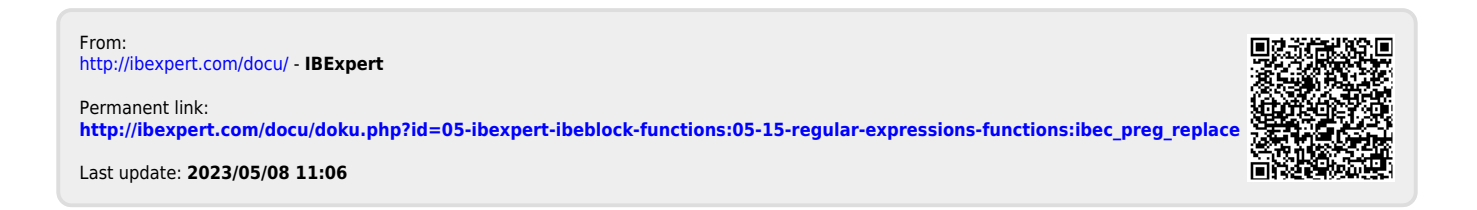